Support Group Application Note

Number: 010

Issue: 1
Author:

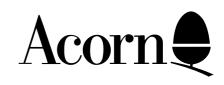

## PRINTING LABELS FROM A VIEW MACRO FILE

Applicable Hardware:

BBC B BBC B+

BBC Master 128

**BBC Master Compact** 

Related Application Notes:

Copyright © Acorn Computers Limited 1992

Every effort has been made to ensure that the information in this leaflet is true and correct at the time of printing. However, the products described in this leaflet are subject to continuous development and improvements and Acorn Computers Limited reserves the right to change its specifications at any time. Acorn Computers Limited cannot accept liability for any loss or damage arising from the use of any information or particulars in this leaflet. ACORN, ECONET and ARCHIMEDES are trademarks of Acorn Computers Limited.

Support Group
Acorn Computers Limited
Acorn House
Vision Park
Histon
Cambridge CB4 4AE

The following BASIC listing can be used to print labels from a View file in macro format. The program allows the user to select which fields from the macro shoul be printed, the order in which they are to be printed and the number of lines between each label.

Before running this program critical points that should be noted are:

- 1 The printer should be set up and connected to the computer following the instructions in the relevant user guides.
- 2 The starting position on the printer should be checkwd and adjusted on a short run first to avoid wastage of labels.
- 3 The View file should be carefully checked to ensure that all addresses have the same number of fields, adding commas where necessary.
  - 10 REM label print utility
  - 20 REM Acorn Computers Ltd (c) 1989
  - 30 ON ERROR VDU3: CLOSE# 0: REPORT: PRINT "At line " ERL:END
  - 40 INPUT"Fields in MACRO "fields%
  - 50 INPUT"Lines to print out "lines%
  - 60 INPUT"Lines of gap between labels "gap%
  - 70 DIM out% (lines%)
  - 80 PRINT "enter the position of the entries in the MACRO" :"PRINT "in the order you want them printed"
  - 90 FOR z% =1 TO lines%:PRINT "Lines "z%" is entry? ";
  - 100 INPUT" "out% (z%):NEXT
  - 110 DIM a\$ (fields%)
  - 120 INPUT"Enter name of file to be printed"mg\$
  - 130 INPUT "Output of Printer Y/N" q\$
  - 140 IF INSTR ("Yy",q\$) :print=TRUE ELSE print=FALSE
  - 150 a%=OPENIN (mg\$)
  - 160 IF print:VDU2
  - 170 PROCnext
  - 180 FOR z% = 1 TO fields%
  - 190 as (z%) = FNstring
  - 200 NEXT
  - 210 FOR z% = 1 TO lines%
  - 220 PRINT STRING(gap%, CHR\$13)
  - 230 UNTIL EOF#a%
  - 240 DEF PROCnext
  - 250 REPEAT d%=BGET#a%:UNTILd%=&80:PTR#a%=PTR#a%+2
  - 260 ENDPROC
  - 270 DEF FNstring
  - 280 LOCAL c%
  - 290 r\$=" ":REPEAT
  - 300 c%=BGET#a%
  - 310 IF c%=ASC", "OR c%=13:UNTIL1: =r\$
  - 320 r\$=r\$+CHR\$ (c%) :UNTIL0